## **HP Color LaserJet CP3505 UPD PCL – Impresión**

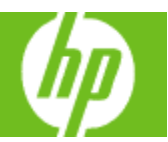

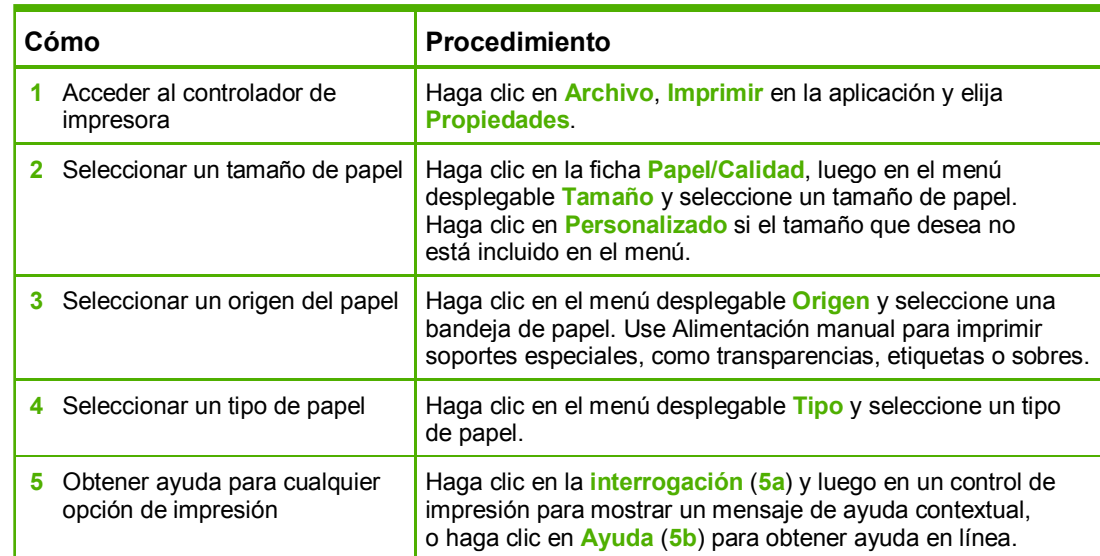

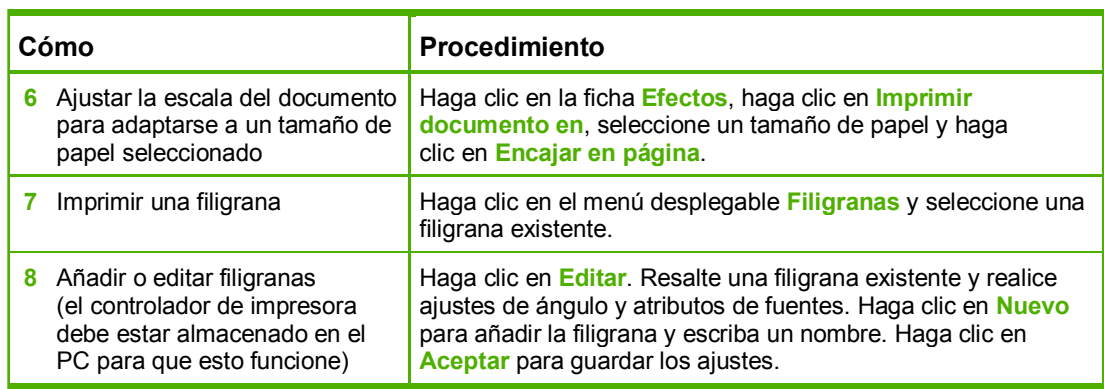

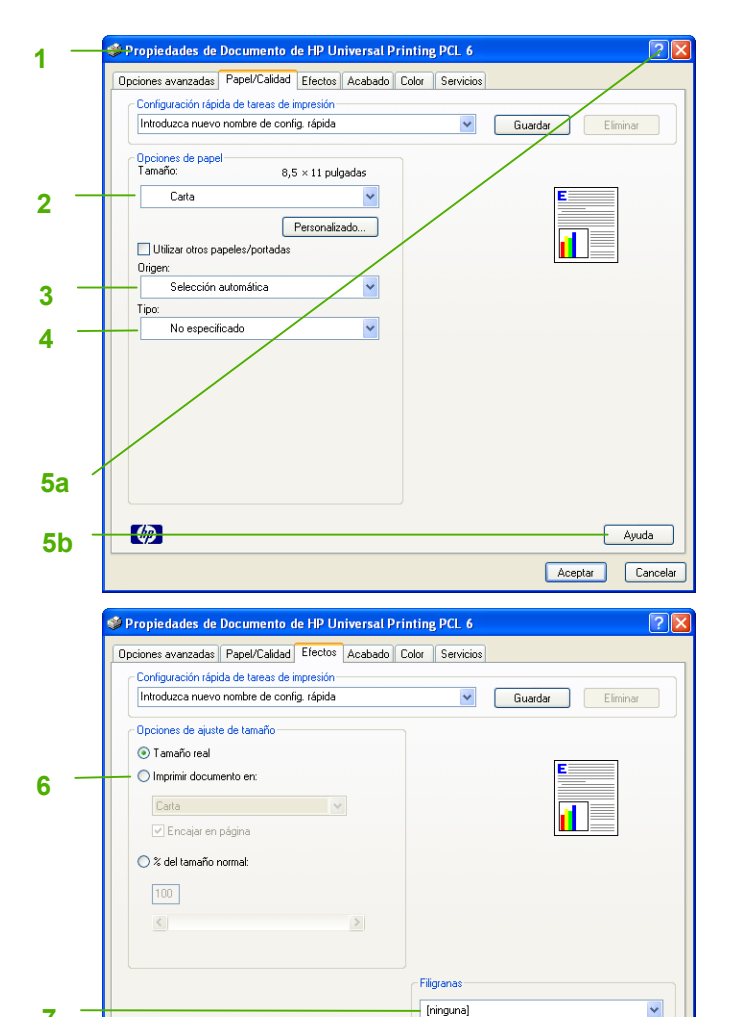

Sólo en la primera página

· Editar...

 $A<sub>center</sub>$ 

Ayuda

Cancelar

**7** 

**8** 

 $\left($ 

## **HP Color LaserJet CP3505 UPD PCL – Impresión**

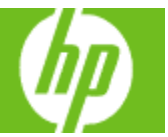

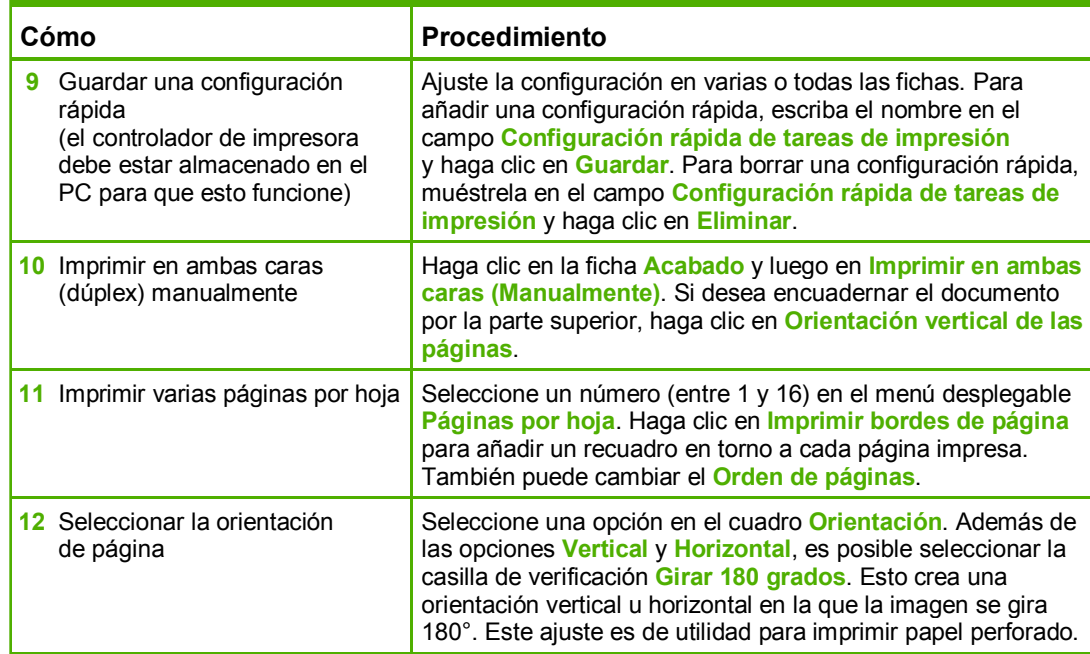

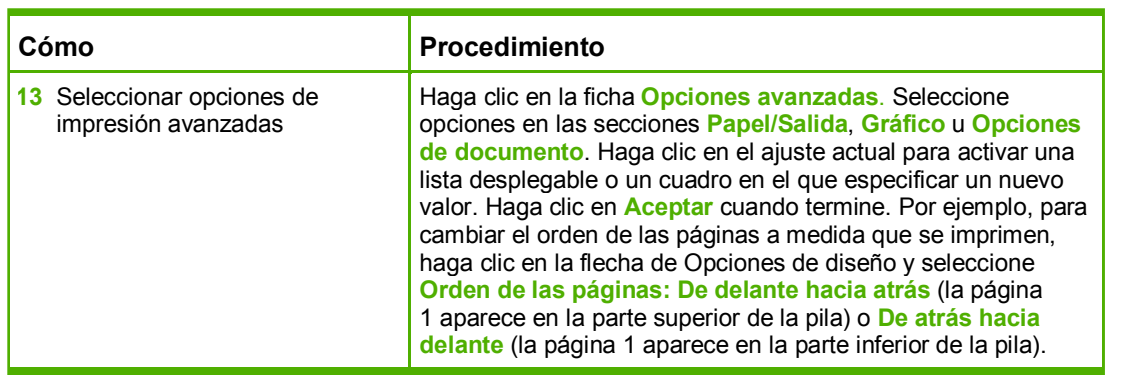

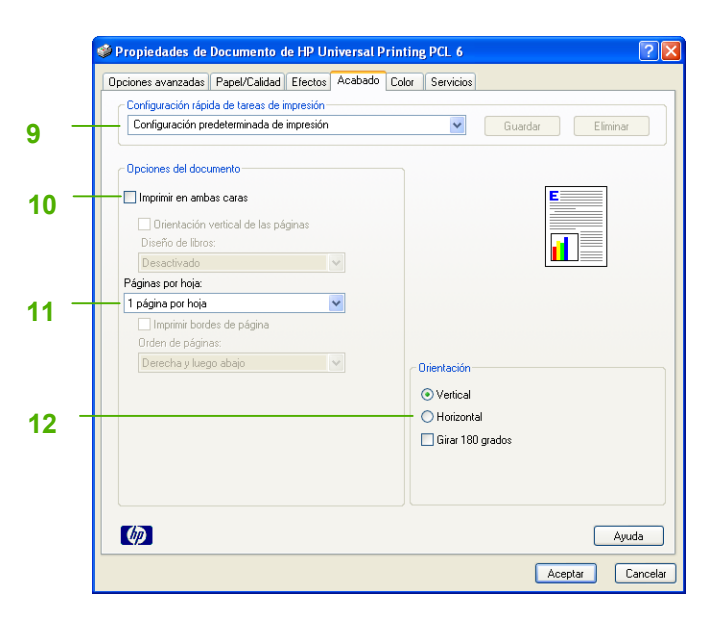

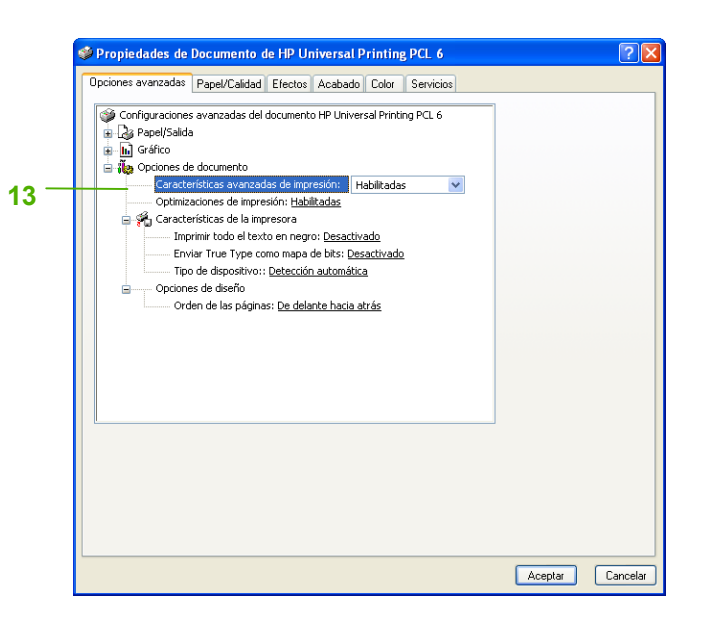